## $<<$ Linux $>>$

 $<<$ Linux  $>>$ 

- 13 ISBN 9787302292838
- 10 ISBN 7302292833

出版时间:2012-10

页数:252

字数:411000

extended by PDF and the PDF

http://www.tushu007.com

 $\le$  - Linux  $\ge$ 

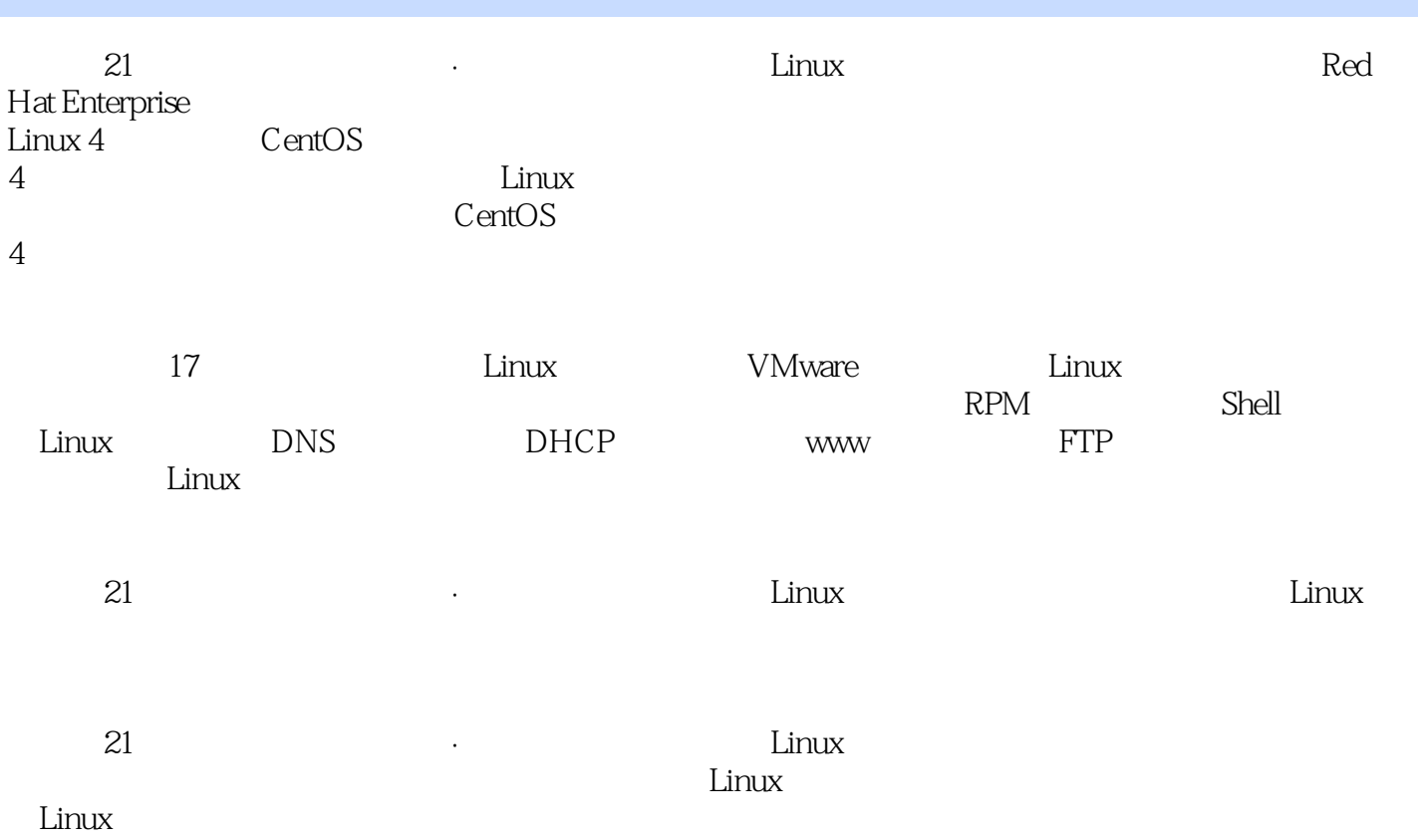

 $\alpha$ <Linux  $\alpha$ 

```
1 Linux
1.1 Linux
1.1.1UNIX
1.1.21.1.3 Linux
1.2 Linux
1.2.1 Linux
1.22 Linux
1.3 Linux
1.31 Linux
1.32 Linux
1.4 Linux
1.4.1 Linux
1.42 Linux
  2 VMware Linux
212.1.121.22.2 VMware Workstation
2.3 VMware Workstation
2.3.1 VMware Workstation
2.3.2 VMware Workstation
2.4 VMware Workstation
2.4.1 VMware Workstation
2.4.2 VMware Workstation
2.5 VMware Workstation Linux
25.1252 CentOS 4
2.5.3 VMware Tools
2.542.6 Linux
2.6.1Linux
262
26.3
  3 Linux
31 X Window
31.1 X Window
3.1.2 X Window
3.1.3 X Window
3233 GNOME
331332
333
34 GNOME
```
 $\le$  - Linux  $\ge$ 

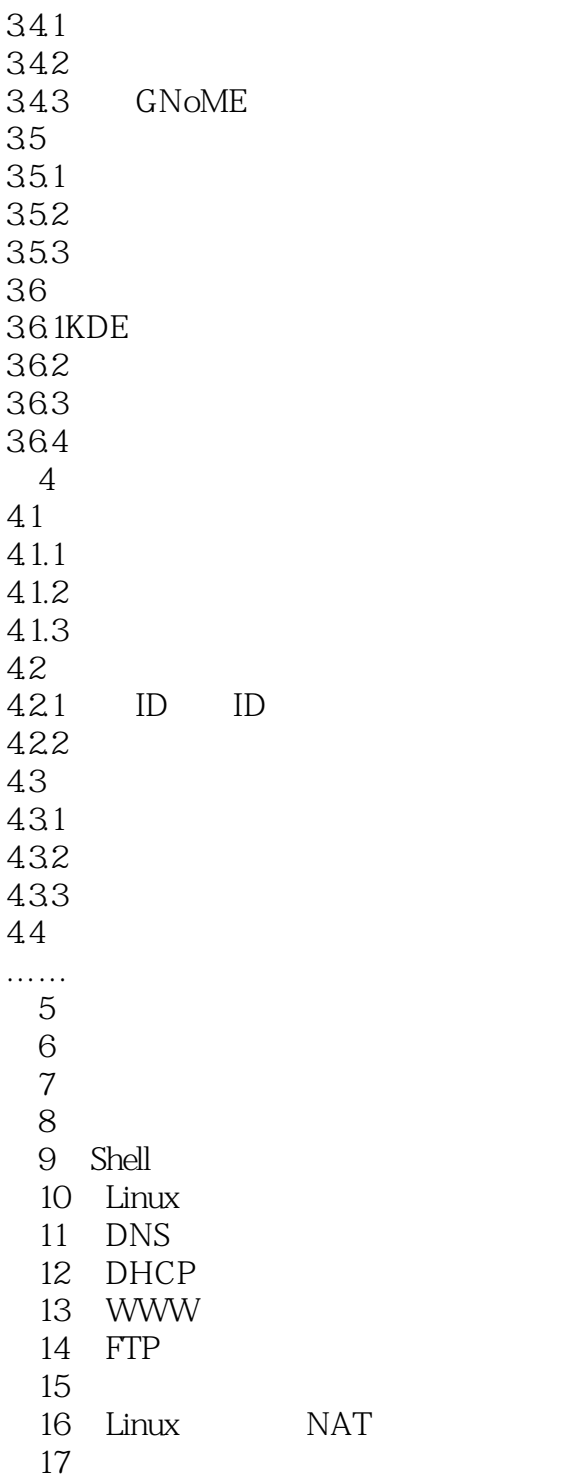

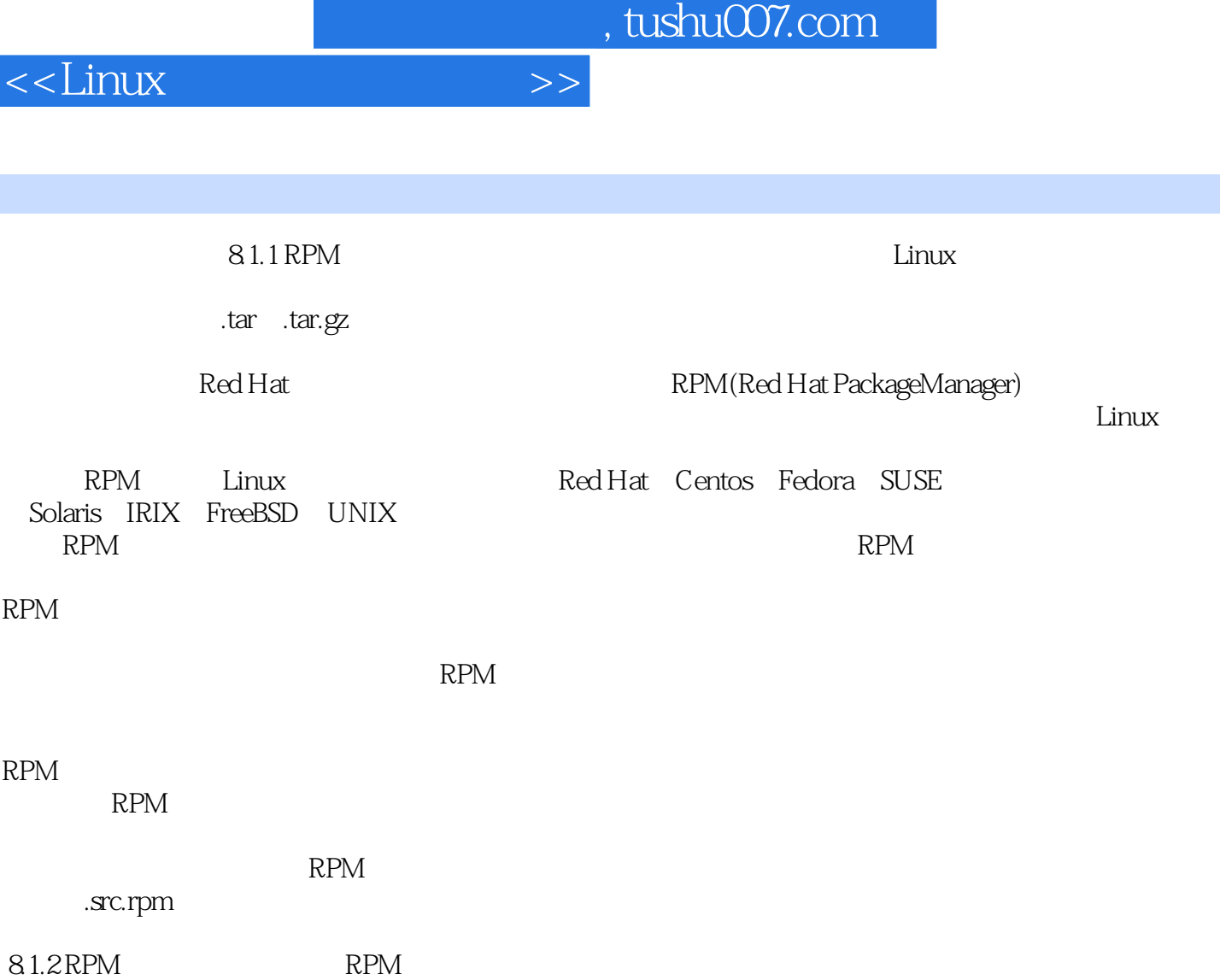

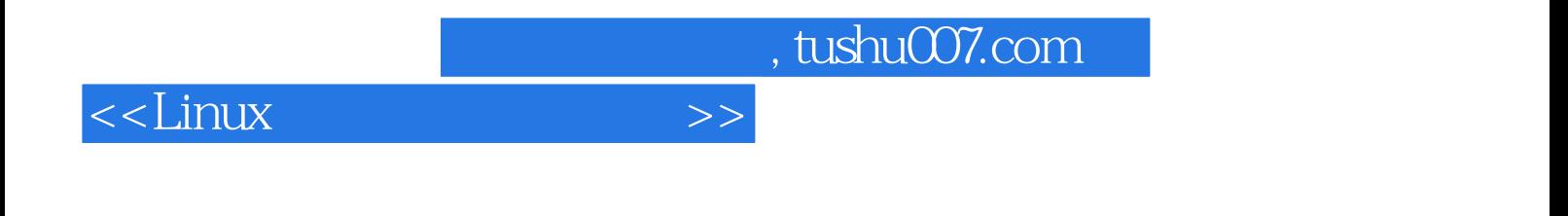

本站所提供下载的PDF图书仅提供预览和简介,请支持正版图书。

更多资源请访问:http://www.tushu007.com